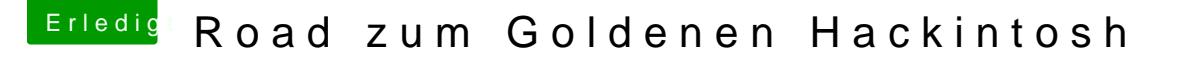

Beitrag von kuckkuck vom 28. Februar 2018, 17:11

Ok, aber dann haben wir schonmal den Übeltäter... Woher stammt denn die DSDT?

Wie funktioniert deine GPU Konfiguration? Welche Kexts werden aktuelkextstat agteen? apple

Hast du eine Vermutung woran die Lags liegen könnten? Ich kann von h beurteilen inwiefern sich diese auswirken und welches Gerät folglich das Pr Legen sich die Lags nach einiger Zeit und Benutzung wieder?

Leer mal den NVMRammc Und schick mir mal bitte einen IOReg Dump.